## **Выдача разрешения на строительство**

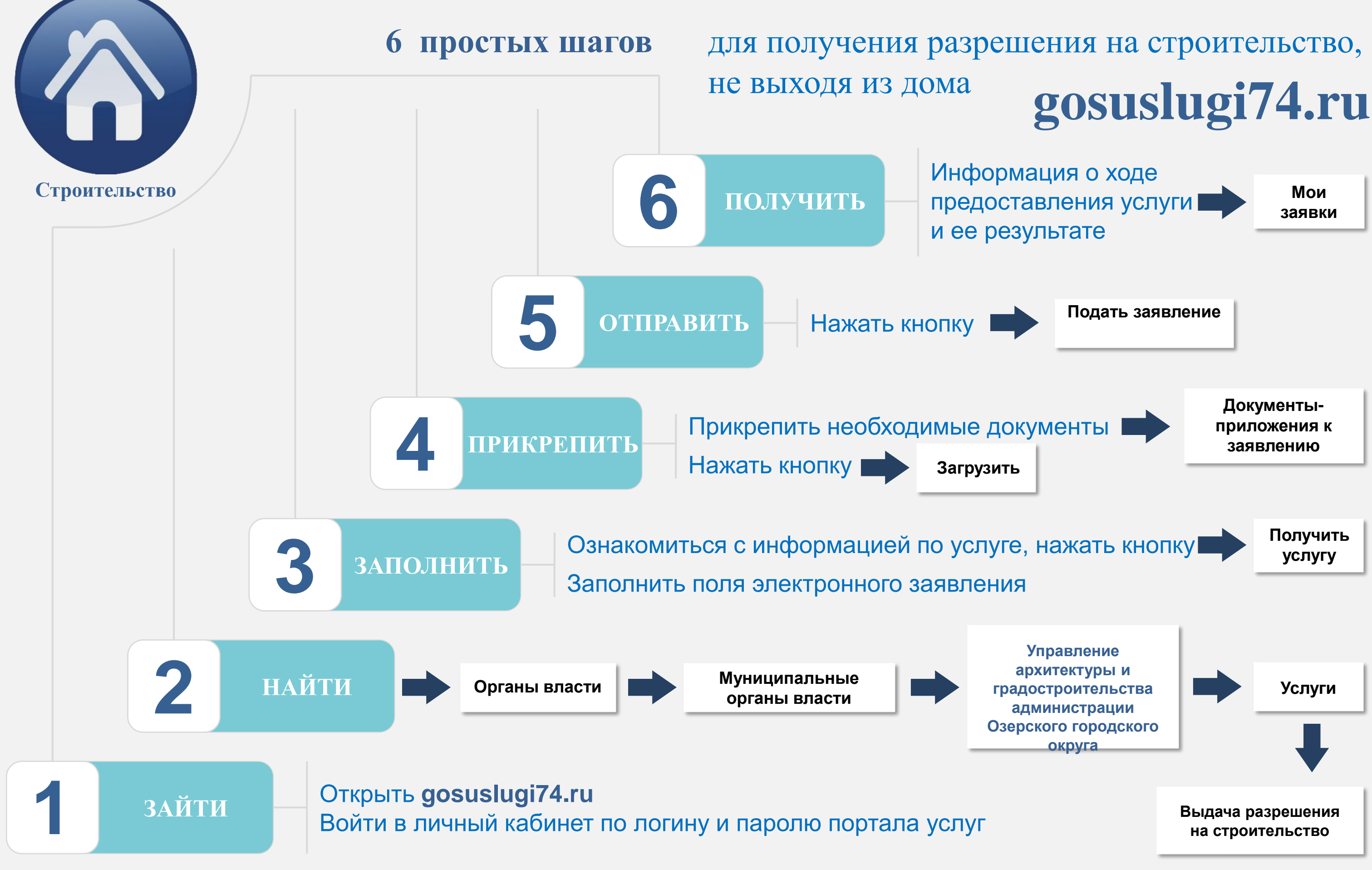

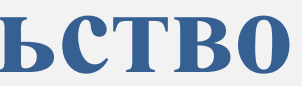